# Read PDF Pdf Camera Your Of Out Most The Get To Tips Pert X 120 Fujifilm The

Yeah, reviewing a book **Pdf Camera Your Of Out Most The Get To Tips Pert X 120 Fujifilm The** could increase your close contacts listings. This is just one of the solutions for you to be successful. As understood, achievement does not recommend that you have fantastic points.

Comprehending as competently as accord even more than further will present each success. next to, the proclamation as well as insight of this Pdf Camera Your Of Out Most The Get To Tips Pert X 120 Fujifilm The can be taken as without difficulty as picked to act.

# **KEY=FUJIFILM - DIAZ YATES**

### **THE BARE BONES CAMERA COURSE FOR FILM AND VIDEO**

Simon and Schuster A timeless classic with more than 165,000 copies sold, The Bare Bones Camera Course for Film and Video has been chosen by over 700 colleges to teach basic film and video techniques. Written by a working professional, The Bare Bones Camera Course is the most user-friendly book available on the subject of film and video production; it reduces the shooting experience to its essence, making complicated concepts easy to grasp. Using simple clear language and more than 150 illustrations, the book explains: Exposure Lenses Composition Basic sequence Crossing the line Lighting And much more! When you finish this book, you will know and understand how to shoot good pictures that will edit together seamlessly in post-production. With added chapters on sound and editing, this new edition of The Bare Bones Camera Course for Film and Video rounds out the education of any filmmaker. Allworth Press, an imprint of Skyhorse Publishing, publishes a broad range of books on the visual and performing arts, with emphasis on the business of art. Our titles cover subjects such as graphic design, theater, branding, fine art, photography, interior design, writing, acting, film, how to start careers, business and legal forms, business practices, and more. While we don't aspire to publish a New York Times bestseller or a national bestseller, we are deeply committed to quality books that help creative professionals succeed and thrive. We often publish in areas overlooked by other publishers and welcome the author whose expertise can help our audience of readers.

Pearson Education Whether you're a serious photographer or a hobbyist, the advice and instruction found in this comprehensive, best-selling quide to digital photography will help you advance your skills to produce consistent professional results. Real World Digital Photography addresses the wide range of topics surrounding digital photography, including up-to-date descriptions of the latest camera technologies, expert advice for taking better photographs, and tips and techniques for optimizing images to look their best in print and on the Web. Adventurous photographers can explore new sections explaining high dynamic range as well as panoramic and night photography. You'll also learn how to establish an effective, efficient workflow using Adobe Photoshop Lightroom and Adobe Photoshop — the two must-have tools for any serious photographer. In Real World Digital Photography, Third Edition you'll learn about: The essential technical considerations and professional skills to improve your photography How digital cameras work and the resulting impact on how and what you photograph Fundamentals of digital photography, including how to use lighting, composition, and lens choice to create compelling images How to establish a digital editing workflow that produces successful, repeatable, reliable results Practical image-editing techniques to improve tone and contrast, correct colors, enhance sharpness, and more How to photograph source images to create stunning high dynamic range and panoramic photographs The essential requirements of a professional color-managed workflow so that what you see is really what you print Expanding your creative options with night photography, time lapse, and stop motion photography As you're reading the book, share your photographs with the authors and others reading it via the book's Flickr group at flickr.com/groups/RealWorldDigitalPhotography.

#### **REAL WORLD DIGITAL PHOTOGRAPHY**

#### **COMPLETE DIGITAL PHOTOGRAPHY, 9TH EDITION**

CDP Press LLC In this newly updated, ninth edition of the best-selling photography book—in print since 1999—Ben Long guides you through the creative and challenging world of digital photography. Complete Digital Photography 9 has everything you need to know to create great photos: from how to master your camera, to learning about composition, lighting, image editing, workflow and output. Ben also includes a number of shooting exercises in the front part of the book to help you get comfortable with photographic techniques, and there are extensive step-by-step tutorials designed to help you master image editing in Adobe Lightroom, Photoshop and other apps. With Ben's easy-going, comprehensive teaching style, you'll be amazed at the results you get from Complete Digital Photography.

Apress Best-selling author Wallace Wang teaches you how to use El Capitan, the latest version of the Mac operating system, in everyday situations. This book shows you, the beginner Mac user, how to get up and running, operate, and work day-to-day on your Mac. You will learn how to run applications, manage windows and files, work with the internet, and more. You will even learn how to use your Mac with an iPhone and an Apple watch. If you've ever felt that you couldn't learn how to use a Mac, this is your opportunity to give it a go. What you'll learn How to get up and running with Mac OS X El Capitan How to navigate and manage views How to manage your files What entertainment options are available to you, and how to use them How to maintain your Mac How to work with iPhone and Apple watch. Who This Book Is For Anyone who wants to learn how to use OS X El Capitan. No previous experience is required.

# **THE CAMERA ASSISTANT'S MANUAL**

Taylor & Francis Excel as an Assistant Cameraman (AC) in today's evolving film industry with this updated classic. Learn what to do—and what NOT to do—during production and get the job done right the first time. The Camera Assistant's Manual, Sixth Edition covers the basics of cinematography and provides you with the multi-skill set needed to maintain and transport a camera, troubleshoot common problems on location, prepare for job interviews, and work with the latest film and video technologies. Illustrations, checklists, and tables accompany each chapter and highlight the daily workflow of an AC. This new edition has been updated to include: A fresh chapter on the entry level camera positions of Camera Trainee/Production Assistant Coverage of emerging iPhone apps that are used by filmmakers and ACs on set An updated companion website offering online tutorials, clips, and techniques that ACs can easily access while on location (www.cameraassistantmanual.com) All new sample reports and forms including AC time cards, resumé templates, a digital camera report, and a non-prep disclaimer Instruction and custom forms to help freelance filmmakers keep track of daily expenses for tax purposes The Camera Assistant's Manual, Sixth Edition is an AC's bible for success and a must-have for anyone looking to prosper in this highly technical and ever-changing profession.

Springer Science & Business Media W here do you start to write about colors in the universe? Do you look to the deepest ocean trenches on Earth, with their awesome bioluminescent creatures roaming the blackness of the abyss? And where do you finish? With the most distant galaxies in the cosmos? A difficult question, p- haps, but in between the two extremes, there is so much to marvel at that it really doesn't matter where you start or end, as long as you note the staggeringly beautiful and complex examples of color there are and that each should, if possible, be represented in some way. Whether staring up at the sky when surprised by the sudden appearance of a vividly colored band of light that is a rainbow or peering through a telescope to view colors further afield, the origin and complexity of the source of light is witness to the wonderful and majestic world and the universe in which we live. A n attempt has been made here not only to create a picture gallery of the universe, but also to provide brief explanations or interpretation of the colors and, where appropriate, to give hints on how to capture p- tures easily yourself, without spending lots of money. As illustrated in the introduction, paying attention to just a few basic camera settings, it is possible to turn a blurred snapshot into a detailed and pin sharp picture worthy of framing and hanging on the wall.

# **PHOTOVIDEOI**

A local Singaporean magazine dedicated to photography and videography.

## **CARMELLA JACKSON, MANIFEST VAMPIRE, PDF EDITION**

Michael C Greer

# **THE RAINBOW SKY**

# **AN EXPLORATION OF COLORS IN THE SOLAR SYSTEM AND BEYOND**

#### **SWITCHING TO THE MAC**

# **THE MISSING MANUAL, LION EDITION**

"O'Reilly Media, Inc." Ready to move to the Mac? This incomparable guide helps you make a smooth transition. New York Times columnist and Missing Manuals creator David Pogue gets you past three challenges: transferring your stuff, assembling Mac programs so you can do what you did with Windows, and learning your way around Mac OS X. Learning to use a Mac is not a piece of cake, but once you do, the rewards are oh-so-much better. No viruses, worms, or spyware. No questionable firewalls or inefficient permissions. Just a beautiful machine with a thoroughly reliable system. Whether you're using Windows XP or Windows 7, we've got you covered. Transfer your stuff. Moving files from a PC to a Mac is the easy part. This guide gets you through the tricky things: extracting your email, address book,

calendar, Web bookmarks, buddy list, desktop pictures, and MP3 files. Re-create your software suite. Big-name programs from Microsoft, Adobe, and others are available in both Mac and Windows versions. But hundreds of other programs are Windows-only. Learn the Macintosh equivalents and how to move data to them. Learn Mac OS X Lion. Once you've moved into the Macintosh mansion, it's time to learn your way around. You're in good hands with the author of Mac OS X: The Missing Manual, the #1 bestselling guide to Mac OS X.

#### **ADOBE ACROBAT 8 PDF BIBLE**

John Wiley & Sons "The Adobe Acrobat 8 PDF Bible is the comprehensive guide to Acrobat for novices and power users alike. With a concise, easy-to-read format, you will be creating interactive XML forms, enabling streamlined document review processes, and publishing high-impact electronic documents in no time." - Rick Brown, director of product management, Adobe Acrobat The book you need to succeed with Adobe Acrobat! Why do readers turn to the Adobe Acrobat Bible again and again? Because whether you're already experienced with Adobe Acrobat or you're learning to use this powerful tool for the first time, you'll find exactly what you need to know in these well-organized pages. Packed with helpful tips and step-by-step instructions, this latest edition will guide you through both basic and advanced features, enabling you to take full advantage of everything Acrobat 8 has to offer. Create, collect, and distribute forms with LiveCycle® Designer Work seamlessly with Microsoft® Office applications Convert AutoCAD® and Visio® files to PDF Discover new ways to edit PDFs and remove sensitive data Explore enhanced Shared Reviews tools with easy-to-use Wizard Collect form data by exporting it directly to Microsoft Excel® Combine files and create PDF Packages using new Acrobat 8 tools What's on the CD-ROM? You'll find valuable, author-developed sample files including PDF documents, Adobe Designer forms, and Acrobat PDF forms with JavaScripts—all arranged in folders according to chapters in the book, so you use them along with the book's tutorials. The CD also includes: Adobe Reader software Entire book in searchable PDF with embedded index Windows demonstration plug-ins

"O'Reilly Media, Inc." With Lion, Apple has unleashed the most innovative version of Mac OS X yet—and once again, David Poque brings his humor and expertise to the #1 bestselling Mac book. Mac OS X 10.7 completely transforms the Mac user interface with multi-touch gestures borrowed from the iPhone and iPad, and includes more than 250 brand-new features. This book reveals them all with a wealth of insight and detail--and even does a deep dive into iCloud, Apple's wireless, free syncing service for Macs, PCs, iPhones, and iPads. Perfect for newcomers. Get crystal-clear, jargon-free introduction to the Dock, the Mac OS X folder structure, Safari, Mail, and iCloud. Go in-depth. Learn how use key new features such as full-screen apps, Mission Control, the new Mac App Store, Launchpad, Resume, Auto Save, Versions, AirDrop, and more. Are you even more of a power user? Learn to set up a network, make a Lion flash drive, and even learn the basics of Lion's underlying Unix. There's something new on practically every page of this new edition, and David Pogue brings his celebrated wit and expertise to every one of them. Apple's brought a new cat to town, and Mac OS X Lion: The Missing Manual is the best way to tame it.

John Wiley & Sons The perfect go-to reference to keep with your PC If you want to get the most out of your PC, you've come to the right source. This one-stop reference-tutorial is what you need to succeed with your Windows Vista or Windows XP computer, whether it's a desktop or a laptop. From setting up your PC to using it for games and multimedia to keeping it running smoothly, this comprehensive guide explains it all with clear, step-by-step instructions, tips from power users, and much more. Keep this valuable book on hand and power up with confidence! Understand your PC's components, inside and out Set up sound cards, speakers, and other audio gadgets Put a firewall in place and apply other security software Explore Microsoft(r) Windows and learn about options for other operating systems Play and create music, videos, podcasts, and more Print, scan, fax, make presentations, and download photos Protect your PC against theft, damage, and eavesdroppers Explore common troubleshooting issues and their solutions

### **MAC OS X LION: THE MISSING MANUAL**

#### **ADOBE ACROBAT 9 PDF BIBLE**

John Wiley & Sons

# **PC USER'S BIBLE**

# **SELLINGMOREWITHOUTPRESSURE\_CONTENT.PDF**

eFortune US

### **OS X EL CAPITAN: THE MISSING MANUAL**

"O'Reilly Media, Inc." El Capitain brings something big and welcome to OS X: speed. Poque brings you the stuff you need to know, from information about split screen mode and smaller enhancements to

*4*

updates on networking, remote access, and more. It's the ultimate guide to unlocking El Capitan's potential.--

# **WEDDING PHOTOGRAPHY PRIMER**

#### Adam Perkins

# **TONY NORTHRUP'S DSLR BOOK: HOW TO CREATE STUNNING DIGITAL PHOTOGRAPHY**

Lulu.com Love your new beautifull-designed wonder camera, but having a hard time configuring it or understanding all of its functions? Then this book is for you. Written for the advanced user (with tutorials and easy explanations in case you're not so advanced), this easy-to-understand yet thorough guide provides a complete instruction manual which explains each feature in plain English and provides hundreds of visual examples as well. There is no better way to learn about and get the most out of your camera! Instantly-downloadable .pdf file also available from Friedman Archives dot com .

Tony Northrup The top-rated and top-selling photography ebook since 2012 and the first ever Gold Honoree of the Benjamin Franklin Digital Award, gives you five innovations no other book offers: Free video training. 9+ HOURS of video training integrated into the book's content (requires Internet access). Travel around the world with Tony and Chelsea as they teach you hands-on. Appendix A lists the videos so you can use the book like an inexpensive video course.Classroom-style teacher and peer help. After buying the book, you get access to the private forums on this site, as well as the private Stunning Digital Photography Readers group on Facebook where you can ask the questions and post pictures for feedback from Tony, Chelsea, and other readers. It's like being able to raise your hand in class and ask a question! Instructions are in the introduction.Lifetime updates. This book is regularly updated with new content (including additional videos) that existing owners receive for free. Updates are added based on reader feedback and questions, as well as changing photography trends and new camera equipment. This is the last photography book you'll ever need.Hands-on practices. Complete the practices at the end of every chapter to get the real world experience you need.500+ high resolution, original pictures. Detailed example pictures taken by the author in fifteen countries demonstrate both good and bad technique. Many pictures include links to the full-size image so you can zoom in to see every pixel. Most photography books use stock photography, which means the author didn't even take them. If an author can't take his own pictures, how can he teach you? In this book, Tony Northrup (award-winning author of more than 30 how-to books and a professional portrait, wildlife, and landscape photographer) teaches the art and science of creating stunning pictures. First, beginner photographers will master: CompositionExposureShutter speedApertureDepth-of-field (blurring the background)ISONatural lightFlashTroubleshooting blurry, dark, and bad picturesPet photographyWildlife photography (mammals, birds, insects, fish, and more)Sunrises and sunsetsLandscapesCityscapesFlowersForests, waterfalls, and riversNight photographyFireworksRaw filesHDRMacro/close-up photography Advanced photographers can skip forward to learn the pro's secrets for: Posing men and women. including corrective posing (checklists provided)Portraits (candid, casual, formal, and underwater)Remotely triggering flashesUsing bounce flash and flash modifiersUsing studio lighting on any budgetBuilding a temporary or permanent studio at homeShooting your first weddingHigh speed photographyLocation scouting/finding the best spots and timesPlanning shoots around the sun and moonStar trails (via long exposure and image stacking)Light paintingEliminating noiseFocus stacking for infinite depth-of-fieldUnderwater photographyGetting close to wildlifeUsing electronic shutter triggersPhotographing moving carsPhotographing architecture and real estate

John Wiley & Sons The books included in this set are: 9780470502204 Professional ASP.NET 4: in C# and VB: Written by three highly recognized and regarded ASP.NET experts, this book provides comprehensive coverage on ASP.NET 4 with a unique approach featuring examples in both C# and VB, as is the incomparable coverage of core ASP.NET. After a fast-paced refresher on essentials such as server controls, the book delves into expert coverage of all the latest capabilities of ASP.NET 4. 9780470502259 Professional C# 4 and .NET 4: After a quick refresher on C# basics, the author dream team moves on to provide you with details of language and framework features including LINQ, LINQ to SQL, LINQ to XML, WCF, WPF, Workflow, and Generics. Coverage also spans ASP.NET programming with C#, working in Visual Studio 2010 with C#, and more. With this book, you'll quickly get up to date on all the newest capabilities of C# 4. 9780470548653 Professional Visual Studio 2010: This book gets you quickly up to speed on what you can expect from Visual Studio 2010. Packed with helpful examples, this comprehensive quide explains examines the features of Visual Studio 2010, which allows you to create and manage programming projects for the Windows platform. It walks you through every facet of the Integrated Development Environment (IDE), from common tasks and functions to its powerful tools 9780470499832 Visual Basic 2010 Programmer's Reference: This reference guide provides you with a broad, solid understanding of essential Visual Basic 2010 topics and clearly explains how to use this powerful programming language to perform a variety of tasks. As a tutorial, the book describes the Visual Basic language and covers essential Visual Basic topics. The material presents categorized

# **THE COMPLETE GUIDE TO FUJIFILM'S X-T1 CAMERA (B&W EDITION)**

# **.NET 4 WROX PDF BUNDLE**

# **PROFESSIONAL ASP.NET 4, PROFESSIONAL C# 4, VB 2010 PROGRAMMER'S REF, WPF PROGRAMMER'S REF, PROFESSIONAL VISUAL STUDIO 2010**

information regarding specific operations and reveals useful tips, tricks, and tidbits to help you make the most of the new Visual Basic 2010. 9780470477229 WPF Programmer's Reference: Windows Presentation Foundation with C# 2010 and .NET 4: Written by a leading expert on Microsoft graphics programming, this richly illustrated book provides an introduction to WPF development and explains fundamental WPF concepts. It is packed with helpful examples and progresses through a range of topics that gradually increase in their complexity. 9780470257029 Professional SQL Server 2008 Programming: This expanded best-seller includes new coverage of SQL Server 2008's new datatypes, new indexing structures, manageability features, and advanced time-zone handling. As an added bonus, also includes Professional SQL Server 2005 Programmers for .NET 4 developers still working in a SQL Server 2005 setting.

# **THE FRIEDMAN ARCHIVES GUIDE TO SONY'S ALPHA 6100 AND 6600**

Lulu Press, Inc Gary Friedman is renown for ebooks that combine technical insights, remarkable thoroughness, and an easy-to-read style. He has now written the most comprehensive book available for Sony's best-selling A6600 and A6100 cameras, and you can download your copy instantly! In this 750+ page book (!), Gary covers: \* Every menu item and feature (including the hidden features) \* His personal camera settings and why he chose each one \* The alphabet soup that are the video settings and explains it all in plain English \* A whole chapter on wireless flash (the single best technique for adding "Wow!" to your images!) \* All of the Wi-Fi and Bluetooth features, including tethered shooting, transferring images to your phone, and GPS stamping of images \* And more! Get the most out of your camera and enjoy learning at the same time.

McGraw Hill Professional Unlock the full potential of Adobe Acrobat X! Now it's easier than ever to create interactive electronic documents that retain the look and feel of the originals. How to Do Everything: Adobe Acrobat X shows you how to create, secure, optimize, and distribute PDFs. Get tips for adding multimedia features, collaborating with other users, streamlining document reviews, and collecting different file types in a PDF Portfolio. Based on Acrobat X Pro, which includes all the features of Acrobat X Standard and more, this hands-on quide helps you maximize the capabilities of this powerful software in no time. Convert virtually any document to PDF Use Quick Tools and set Acrobat preferences Create PDF documents in authoring applications, including Microsoft Office 2010 Capture PDF documents from a scanner or Web page Create navigation devices, including bookmarks, thumbnails, and links Use the Action Wizard and JavaScript to add interactivity Review, edit, and annotate PDF documents Add digital signatures and document security Optimize PDF documents for print, CD/DVD applications, the Web, and other uses Use Acrobat online Create interactive PDF forms Add multimedia elements

# **HOW TO DO EVERYTHING ADOBE ACROBAT X**

BBGroup Media Contents at a Glance Introduction Learning as You Go, The Important Startup Budget Getting Your Business Started Calculating Your Costs Pricing Your Product Displaying Your Jewelry Websites Advertising Creating Line Cards The Good, The Bad, The Ugly of Hiring a Sales Representative Hiring a Salesperson Getting it Done Overseas Selling on Ebay and the Internet Selling at Flea Markets Consignment Shop Sales Antique Shops Are Not Out of Date Hospitals, Hotel Gift Shops, and Art Stores Selling to Florist Shops Selling to Post Office Sub Stations Hair and Nail Salons are a Good Thing Trunk Sales, Mobile Selling Guerilla Marketing Introduction Welcome to Starting Your Own Jewelry Making Business. , over 100 pages of detailed information on how to start, market and grow your Etsy business. Fast and easy pdf download

Rocky Nook, Inc. David Busch's Nikon D3400 Guide to Digital Photography is your all-in-one comprehensive resource and reference for the Nikon D3400 camera, the most advanced entry-level dSLR that the company has ever offered. Taking and sharing pictures is easier than ever, thanks to the D3400's enhanced Guide Mode and SnapBridge Bluetooth Low Energy wireless link between the D3400 and your Android or iOS smartphone or tablet.. This 24-megapixel camera offers Full HD 1080p video, continuous shooting at up to 5 frames per second, and enhanced battery life of up to 1200 shots per charge. With this book in hand, you can fine tune your camera skills as you explore the world of digital photography, develop your creativity, and take great photographs with your D3400. Filled with detailed how-to steps and full-color illustrations, David Busch's Nikon D3400 Guide to Digital Photography covers all the camera's features in depth, from taking your first photos through advanced details of setup, exposure, lens selection, lighting, and more, and relates each feature to specific photographic techniques and situations. Also included is the handy visual guide to the D3400, with close-up photos and descriptions of the camera's essential features and controls. Learn when to use each option and, more importantly, when not to use them, by following the author's recommended settings for every menu entry. With best-selling photographer and mentor David Busch as your quide, you'll quickly have full creative mastery of your camera's capabilities, whether you're shooting on the job, as an advanced enthusiast, or are just out for fun. Start building your knowledge and confidence, while bringing your vision to light with the Nikon D3400 today.

#### **SELL YOUR CUSTOM MADE JEWELRY E-BOOK DOWNLOAD, PDF FILE OVER 100 PAGES**

#### **DAVID BUSCH'S NIKON D3400 GUIDE TO DIGITAL SLR PHOTOGRAPHY**

*6*

# **GIFTBASETSUCCESS\_CONTENT.PDF**

#### eFortune US

# **DAVID BUSCH'S NIKON D3500 GUIDE TO DIGITAL SLR PHOTOGRAPHY**

Rocky Nook, Inc. David Busch's Nikon D3500 Guide to Digital SLR Photography is your all-in-one comprehensive resource and reference for the Nikon D3500 camera, the company's most compact and easy-to-use entry-level dSLR. Taking and sharing pictures is easier than ever, thanks to the D3500's enhanced Guide Mode and SnapBridge Bluetooth Low Energy wireless link between the D3500 and your Android or iOS smartphone or tablet.. This 24-megapixel camera offers Full HD 1080p 60 fps video, continuous shooting at up to 5 frames per second, and increased battery life of up to 1550 shots per charge. With this book in hand, you can fine tune your camera skills as you explore the world of digital photography, develop your creativity, and take great photographs with your D3500. Filled with detailed how-to steps and full-color illustrations, David Busch's Nikon D3500 Guide to Digital SLR Photography covers all the camera's features in depth, from taking your first photos through advanced details of setup, exposure, lens selection, lighting, and more, and relates each feature to specific photographic techniques and situations. Also included is the handy visual guide to the D3500, with close-up photos and descriptions of the camera's essential features and controls. Learn when to use each option and, more importantly, when not to use them, by following the author's recommended settings for every menu entry. With best-selling photographer and mentor David Busch as your guide, you'll quickly have full creative mastery of your camera's capabilities, whether you're shooting on the job, as an advanced enthusiast, or are just out for fun. Start building your knowledge and confidence, while bringing your vision to light with the Nikon D3500 today. p.p1 {margin: 0.0px 0.0px 0.0px 0.0px; font: 11.0px Verdana}

Springer This book contains everything you need to know about variable stars -- stars whose brightness varies noticeably over time. The study of variable stars has been a particularly popular area of research for amateurs for many years; the material contained herein serves as both an introduction to amateur astronomers and a useful reference source for seasoned variable star observers. With its thorough, non-mathematical descriptions of variable stars and tips for how to see them, this book enables novices and experts alike to set off into the field and observe a wide range of delightful sights. It strikes a balance between easily visible objects that can be seen in any telescope or binoculars, and variable stars that are a direct challenge to those with large aperture equipment or access to photometric tools and methods. After helping the observer differentiate between variable star types, the author goes on to explain the skills needed to operate a telescope and other equipment, as well as how to couple filters to a CCD camera or digital SLR camera in order to photometrically record these celestial objects. Further, the book includes an observational guide to 50 objects for study, with finder charts and data about light curves for ease of identification, along with the stars' celestial coordinates, magnitudes, and other pertinent information.

# **OBSERVER'S GUIDE TO VARIABLE STARS**

"O'Reilly Media, Inc." With better ways to get your photos online and new options for creating printed projects, iPhoto '11 makes it easier than ever to transfer photos from a digital camera, organize them, and publish, print, or share them in maps—but there's still no printed manual for the program. Fortunately, David Poque and Lesa Snider team up in this witty, authoritative book that should have been in the box. Organize your collection. Discover all of the options for grouping your pictures—by events, in albums, or based on who's in the photo or where it was taken. Sharpen your editing skills. Learn how

#### **GUERRILLA MARKETING VOLUME 2**

# **ADVERTISING AND MARKETING DEFINITIONS, IDEAS, TACTICS, EXAMPLES, AND CAMPAIGNS TO INSPIRE YOUR BUSINESS SUCCESS**

Morgan James Publishing Jason Myers and Merrilee Kimble ask the simple question: Will you act and succeed, or will you fold? In Guerrilla Marketing Volume 1, Jason Myers and Merrilee Kimble reviewed the strong foundational elements of Guerrilla Marketing. They provide a summary at the beginning of Guerrilla Marketing Volume 2 that is a great refresher for those who are currently using Guerrilla Marketing tactics in their businesses, and a good overview for those who are new to Guerrilla Marketing. Guerrilla Marketing Volume 2 includes many Guerrilla Marketing tools, tactics, and tips to give readers even more options to choose from. Jason and Merrilee are thrilled to continue Jay Conrad Levison's vision and are thrilled for the profits readers will generate in the pages that follow. For those who are new to Guerrilla Marketing or want to learn more, Jason and Merrilee offer a FREE online companion course (visit gMarketing.com/Club) to help readers build their rock-solid Guerrilla Marketing foundation. In the companion course, they'll dive deeper with video tutorials, exercises, and the tools readers need to build that crucial foundation from which their Guerrilla Marketing success will be born. The remaining sections of Guerrilla Marketing Volume 2 share today's Guerrilla Marketing tactics, tools, and tips which are options that every business needs to succeed and generate profits. Readers will find a toolbox of information and resources to choose from to build a strong Guerrilla business and drive their competition mad.

#### **IPHOTO '11: THE MISSING MANUAL**

to use iPhoto's beefed-up editing options, including its Photoshop-like adjustments panel. Share images online. Get your photos to everyone on your list by publishing them to Flickr, Facebook, and MobileMe. Dive into creative projects. Have fun building slideshows (with music), gift books, calendars, and cards.

# **GUERRILLA MARKETING VOLUME 3**

#### **ADVERTISING AND MARKETING DEFINITIONS, IDEAS, TACTICS, EXAMPLES, AND CAMPAIGNS TO INSPIRE YOUR BUSINESS SUCCESS**

Morgan James Publishing What makes the Guerrilla Marketing book series unique? Within Guerrilla Marketing Volume One, Jason Myers and Merrilee Kimble reviewed the strong foundational elements of Guerrilla Marketing. Guerrilla Marketing Volume Two included many new Guerrilla Marketing tools, tactics, and tips—giving readers even more options to choose from. But Guerrilla Marketing Volume Three, the newest edition in this series, provides a great refresher of the strong foundation elements of Guerrilla Marketing while diving into the Guerrilla Marketing toolbox packed full of successful tools, tactics, and tips to try. For those who are new to Guerrilla Marketing (or those who want to learn more), Jason and Merrilee offer a FREE companion course (visit gMarketing.com/Club) to help anyone build their rock-solid Guerrilla Marketing foundation. This FREE companion course includes video tutorials, exercises, and the necessary tools for readers to build a crucial foundation from which their Guerrilla Marketing success will be born. Please know this: businesses with a poor foundation will fail. How will you use this All New series of Guerrilla Marketing books for your success? Jason and Merrilee are thrilled for readers who have selected to add Guerrilla Marketing Volume Three to their collection of the All New series of Guerrilla Marketing books. Guerrilla Marketing is a 360-degree consistent methodology that weaves through every aspect of a business. With each marketing tactic woven together, each volume will refer readers to other related sections and tactics in the current book their reading or within volumes, so that business owners can develop a cohesive and consistent marketing approach that works for them. Guerrilla Marketing is intelligent marketing that utilizes knowledge, strategy, and a plan that is supported with a toolbox of tactics. With this All New series of Guerrilla Marketing books, readers can access a toolbox full of low-cost, unconventional, and creative tactics to choose from, in order to convey and promote their compelling product(s) or service(s) and to drive their competition mad.

#### **SBI PO PREVIOUS YEAR PAPERS DOWNLOAD PDF| GET MEMORY BASED PAPERS**

#### **ATTEMPT THE SBI PO PREVIOUS YEAR QUESTION PAPERS PDF FOR FREE AND CHECK YOUR SBI PO EXAM PREPARATION.**

Testbook.com Download SBI PO Previous Year Papers and SBI PO Memory Based Papers PDF Here. Attempt the important questions given in the SBI PO Previous Year Question Paper with Answers PDF to excel in the exam. Get SBI PO Memory Based Papers in English.

#### **SONY ALPHA DSLR A100: A BETTER MANUAL**

"O'Reilly Media, Inc." This unique manual is better than the manual that comes with yourcamera in several important ways: It's organized according to efficient workflow, so you can get the most outof your Sony A100 quickly and with the least amount of bother.You can find what you're looking for interactively: by using the interactiveTable of Contents, choosing one of the questions in the Quick Answerssection, or by following any of the convenient links we've placed throughoutthe document. It's not a book (unless you want it to be). It's a PDF that you can read onyour computer or on a PDA that fits into your camera bag. It is laid out onan 8.5 x 11-inch "page" so if you want to print, you won't have to wastepaper or spend time configuring your printer. Because it's a PDF, you can find subjects you're looking for by searchingelectronically. Typing Cmd/Ctrl-F brings up the familiar search dialog. So allyou have to do to jump straight to all the references to a particular part orfeature is to enter its name. (No reliance on a mindreading indexer.) The PDF is photographically illustrated so you can see exactly whichcombination of buttons, knobs, wheels, and menu choices will help youmake the magic you are hoping for. In addition to teaching technically correct procedures, this documentoffers valuable hints for taking photographs in some of the toughestsituations.

#### **DIGITAL INFRARED PHOTOGRAPHY**

John Wiley & Sons

#### **OS X YOSEMITE: THE MISSING MANUAL**

"O'Reilly Media, Inc." With Yosemite, Apple has unleashed the most innovative version of OS X yet—and once again, David Poque brings his expertise and humor to the #1 bestselling Mac book. Mac OS X 10.10 includes more innovations from the iPad and adds a variety of new features throughout the operating system. This updated edition covers it all with something new on practically every page. Get the scoop on Yosemite's big-ticket changes Learn enhancements to existing applications, such as Safari and Mail Take advantage of shortcuts and undocumented tricks Use power user tips for networking, file

*8*

Oxford University Press A refreshing new practical approach to documentary filmmaking, Get Close: Lean Team Documentary Filmmaking equips new and veteran filmmakers with the knowhow to make artistically rewarding documentaries for less money, less hassle, and less time. Author and veteran filmmaker Rustin Thompson shows that by stripping away, sidestepping, or reassessing the entrenched industry hurdles-long waits for funding, the unwieldy crews, the unnecessary gear, the gauntlet of film festivals, pitch forums, and distribution networks-filmmakers can move quickly from idea to execution to finished film. Throughout the book, Thompson demystifies and de-clutters the way docs are produced today, illustrating the use of a few simple and accessible tools and techniques while still engaging with the aesthetic possibilities of the medium, its creative opportunities and its satisfying rewards of giving back to the world. Using the essential lessons in Get Close, filmmakers will learn to eliminate physical and financial barriers between themselves and their subject matter, ultimately leading them to tell more artful, illuminating stories and find the joy in documentary filmmaking.

sharing, and building your own services

# **GET CLOSE**

# **LEAN TEAM DOCUMENTARY FILMMAKING**

Pearson Education A guide to the Nikon D750 camera provides information on the camera's modes, shooting subjects in motion, portrait and landscape photography, mood lighting, advanced techniques, and accessories.

# **NIKON D750**

#### **FROM SNAPSHOTS TO GREAT SHOTS**

# **ADOBE ACROBAT DC TRAINING MANUAL CLASSROOM IN A BOOK**

TeachUcomp Inc. Complete classroom training manual for Adobe Acrobat DC. 315 pages and 163 individual topics. Includes practice exercises and keyboard shortcuts. Professionally developed and sold all over the world, these materials are provided in full-color PDF format with not-for-profit reprinting rights and offer clear, concise, and easy-to-use instructions. You will learn PDF creation, advanced PDF settings, exporting and rearranging PDFs, collaboration, creating forms, document security, and much more. Topics Covered: Getting Acquainted with Acrobat 1. Introduction to Adobe Acrobat Pro and PDFs 2. The Acrobat Environment 3. The Acrobat Home View 4. The Acrobat Tools View 5. The Acrobat View 6. The Menu Bar 7. Toolbars in Acrobat 8. The Common Tools Toolbar 9. Customizing the Common Tools Toolbar 10. Customizing the Quick Tools Toolbar 11. The Page Controls Toolbar 12. Resetting All Customizable Toolbars 13. Showing and Hiding All Toolbars and the Menu Bar 14. The Navigation Pane 15. The Tools Center 16. Customizing the Tools Pane Opening and Viewing PDFs 1. Opening PDFs 2. Selecting and Copying Text and Graphics 3. Rotating Pages 4. Changing the Viewing Options 5. Using the Zoom Tools 6. Reviewing Preferences 7. Finding Words and Phrases 8. Searching a PDF and Using the Search Pane 9. Sharing PDFs by Email 10. Sharing PDFs with Adobe Send and Track Creating PDFs 1. Creating New PDFs 2. Creating PDFs from a File 3. Creating PDFs from Multiple Files 4. Creating Multiple PDF Files at Once 5. Creating PDFs from Scanned Documents 6. Creating PDFs Using the PDF Printer 7. Creating PDFs from Web Pages Using a Browser 8. Creating PDFs from Web Pages Using Acrobat 9. Creating PDFs from the Clipboard 10. Creating PDFs Using Microsoft Office 11. Creating PDFs in Excel, PowerPoint, and Word 12. Creating PDFs in Adobe Applications 13. Creating PDFs in Outlook 14. Converting Folders to PDF in Outlook Custom PDF Creation Settings 1. PDF Preferences in Excel, PowerPoint, and Word 2. Adobe PDF Settings 3. Creating and Modifying Preset Adobe PDF Settings 4. The General Category in Preset Adobe PDF Settings 5. The Images Category in Preset Adobe PDF Settings 6. The Fonts Category in Preset Adobe PDF Settings 7. The Color Category in Preset Adobe PDF Settings 8. The Advanced Category in Preset Adobe PDF Settings 9. The Standards Category in Preset Adobe PDF Settings 10. Create PDF and Email in Excel, PowerPoint, and Word 11. Mail Merge and Email in Word 12. Create and Review in Excel, PowerPoint, and Word 13. Importing Acrobat Comments in Word 14. Embed Flash in PowerPoint and Word 15. PDF Settings and Automatic Archival in Outlook Basic PDF Editing 1. Initial View Settings for PDFs 2. Full Screen Mode 3. The Edit PDF Tool 4. Adding, Formatting, Resizing, Rotating and Moving Text 5. Editing Text 6. Managing Text Flow with Articles 7. Adding and Editing Images 8. Changing the Page Number Display 9. Cropping Pages and Documents Advanced PDF Settings 1. Adding and Removing Watermarks 2. Adding and Removing Page Backgrounds 3. Adding Headers and Footers 4. Attaching Files to a PDF 5. Adding Metadata 6. Optimizing a PDF for File Size and Compatibility Bookmarks 1. Using Bookmarks in a PDF 2. Modifying and Organizing Bookmarks 3. Assigning Actions to Bookmarks Adding Multimedia Content and Interactivity 1. Creating and Editing Buttons 2. Adding Video, Sound, and SWF Files 3. Adding 3D Content to PDFs 4. Adding Page Transitions Combining and Rearranging PDFs 1. Extracting and Replacing Pages 2. Splitting a PDF into Multiple Files 3. Inserting Pages from Files and Other Sources 4. Moving and Copying Pages 5. Combining PDFs Exporting and Converting Content 1. Exporting Text 2. Exporting Images 3. Exporting PDFs to Microsoft Word 4. Exporting PDFs to Microsoft Excel 5. Exporting PDFs to Microsoft PowerPoint Collaborating 1. Methods of Collaborating 2. Sending for Email Review 3. Sending for Shared Review 4. Reviewing Documents 5. Adding Comments and Annotation 6. The Comment Pane 7. Advanced Comments List Option Commands 8. Enabling Extended Commenting in Acrobat Reader 9. Using Drawing Tools 10. Stamping and Creating Custom Stamps 11. Importing Changes in a Review 12. Using Tracker to Manage PDF Reviews Creating and Working With

Portfolios 1. Creating a PDF Portfolio 2. PDF Portfolio Views 3. Using Layout View 4. Managing Portfolio Content 5. Using Details View 6. Setting Portfolio Properties Getting Started With Forms 1. Creating a Form from an Existing PDF 2. Designing a Form in Microsoft Word 3. Creating a Form from a Scanned Document 4. Creating Forms from Image Files 5. Creating Text Fields 6. Creating Radio Buttons and Checkboxes 7. Creating Drop-Down and List Boxes 8. Creating Buttons 9. Creating a Digital Signature Field 10. General Properties of Form Fields 11. Appearance Properties of Form Fields 12. Position Properties of Form Fields 13. Options Properties of Form Fields 14. Actions Properties of Form Fields 15. Selection Change and Signed Properties of Form Fields 16. Format Properties of Form Fields 17. Validate Properties of Form Fields 18. Calculate Properties of Form Fields 19. Align, Center, Match Size, and Distribute Form Fields 20. Setting Form Field Tab Order 21. Enabling Users and Readers to Save Forms 22. Distributing Forms 23. Responding to a Form 24. Collecting Distributed Form Responses 25. Managing a Form Response File 26. Using Tracker with Forms Professional Print Production 1. Overview of Print Production Support 2. Previewing Color Separations 3. Color Management and Conversion 4. Using the Object Inspector 5. Using the Preflight Dialog Box 6. Correcting Hairlines 7. Saving as a Standards-Compliant PDF Scanning and Optical Character Recognition 1. Recognizing Text in a Scanned PDF 2. Recognizing Text in PDFs 3. Reviewing and Correcting OCR Suspects Automating Routine Tasks 1. Using Actions 2. Creating Custom Actions 3. Editing and Deleting Custom Actions 4. Sharing Actions Document Protection and Security 1. Methods of Securing a PDF 2. Password-Protecting a PDF 3. Creating and Registering Digital IDs 4. Using Certificate Encryption 5. Creating a Digital Signature 6. Digitally Signing a PDF 7. Certifying a PDF 8. Signing Documents with Adobe Sign 9. Getting Others to Sign Documents 10. Redacting Content in a PDF 11. Redaction Properties 12. Revealing and Clearing Hidden Information Adobe Reader and Document Cloud 1. Opening and Navigating PDFs in Reader 2. Adding Comments 3. Digitally Signing a PDF 4. Adobe Document Cloud Adobe Acrobat Help 1. Adobe Acrobat Help

"O'Reilly Media, Inc." What makes Windows refugees decide to get a Mac? Enthusiastic friends? The Apple Stores? Great-looking laptops? A "halo effect" from the popularity of iPhones and iPads? The absence of viruses and spyware? The freedom to run Windows on a Mac? In any case, there's never been a better time to switch to OS X—and there's never been a better, more authoritative book to help you do it. The important stuff you need to know: Transfer your stuff. Moving files from a PC to a Mac by cable, network, or disk is the easy part. But how do you extract your email, address book, calendar, Web bookmarks, buddy list, desktop pictures, and MP3 files? Now you'll know. Recreate your software suite. Many of the PC programs you've been using are Windows-only. Discover the Mac equivalents and learn how to move data to them. Learn Yosemite. Apple's latest operating system is faster, smarter, and more in tune with iPads and iPhones. If Yosemite has it, this book covers it. Get the expert view. Learn from Missing Manuals creator David Pogue—author of OS X Yosemite: The Missing Manual, the #1 bestselling Mac book on earth.

# **SWITCHING TO THE MAC: THE MISSING MANUAL, YOSEMITE EDITION**

#### **DISCOVERING COMPUTERS ©2018: DIGITAL TECHNOLOGY, DATA, AND DEVICES**

Cengage Learning Learn to maximize the use of mobile devices, make the most of online tools for collaboration and communication, and fully utilize the web and cloud with the latest edition of DISCOVERING COMPUTERS 2018. Clearly see how technology skills can assist in both gaining employment and advancing a career. This edition highlights web development, how to create a strong web presence, and take full advantage of the latest Windows 10. Content addresses today's most timely issues with coverage of contemporary technology developments and interesting in-text discussions. The authors provide helpful suggestions within a proven learning structure and offer meaning practice to reinforce skills. Self-assessments open each module and equip readers to focus study efforts and master more skills in less time. DISCOVERING COMPUTERS presents the key content needed for success using an approach that ensures understanding. Important Notice: Media content referenced within the product description or the product text may not be available in the ebook version.

#### **UNLOCK WINDOWS SPEECH RECOGNITION**

Lulu.com

#### **MACOS MOJAVE: THE MISSING MANUAL**

#### **THE BOOK THAT SHOULD HAVE BEEN IN THE BOX**

O'Reilly Media Answers found here! Apple's latest Mac software, macOS Mojave, is a glorious boxcar full of new features and refinements. What's still not included, though, is a single page of printed instructions. Fortunately, David Pogue is back, delivering the expertise and humor that have made this the #1 bestselling Mac book for 18 years straight. The important stuff you need to know Big-ticket changes. The stunning new Dark Mode. Self-tidying desktop stacks. FaceTime video calls with up to 32 people. New screen-recording tools. If Apple has it, this book covers it. Apps. This book also demystifies the 50 programs that come with the Mac, including the four new ones in Mojave: News, Stocks, Home, and Voice Memos. Shortcuts. This must be the tippiest, trickiest Mac book ever written. Undocumented surprises await on every page. Power users. Security, networking, remote access, file sharing with Windows—this one witty, expert guide makes it all crystal clear. MacOS Mojave gives the Mac more polish, power, and pep— and in your hands, you hold the ultimate guide to unlocking its potential.

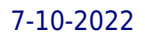